### **PROCEDIMIENTO PARA ESTIMAR LA EDAD DE MUERTE MEDIANTE EL RELEVAMIENTO DE LA TRANSPARENCIA RADICULAR MEDIANTE EL USO DE FIDBV2**

Página para bajar el programa R: https://cran.r-project.org/bin/windows/base/

Páginas para bajar RStudio:

1) https://www.rstudio.com/products/rstudio/download/#download

2) https://download.2software.net/download-rstudio-integrated-development-environment-ide-160?gclid=CjwKCAiAjoeRBhAJEiwAYY3nDIuwMk5Azabg0ksYv-1OJB4qHrAes-shh5bObDRGQSBwdnL0NNKZhoCPcsQAvD\_BwE

#### **Instalación**

- 1. Instalar R
- 2. Instalar RStudio
- 3. En RStudio>Tools>Install Packages, instalar los siguientes paquetes: install.packages("scatterplot3d)y install.packages("ggplot2"

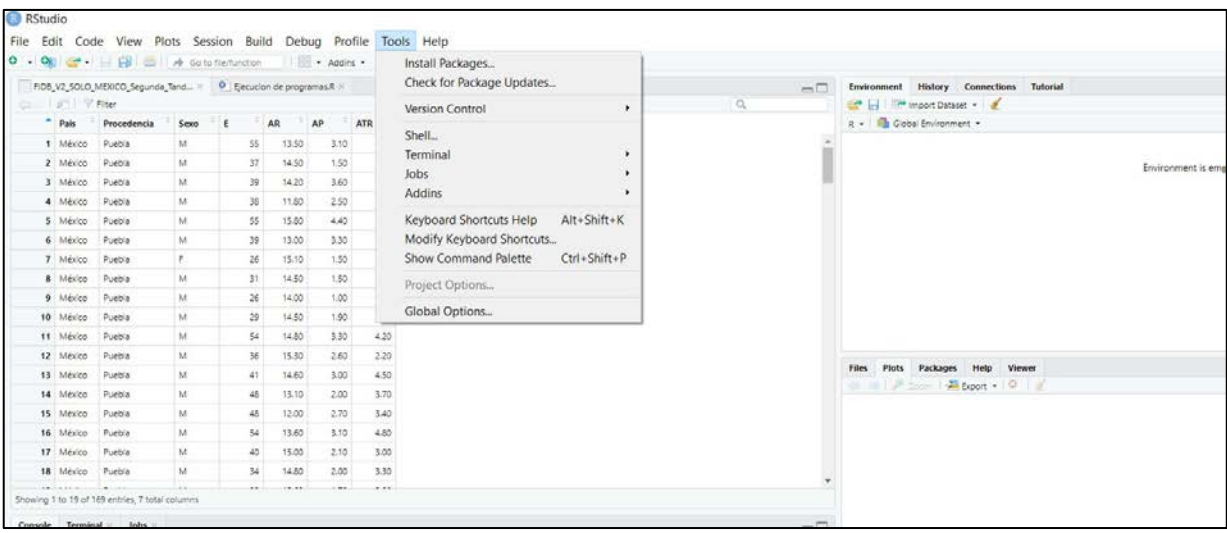

# Estimación de la edad

- 1. Abrir RStudio
- 2. Import dataset from Excel

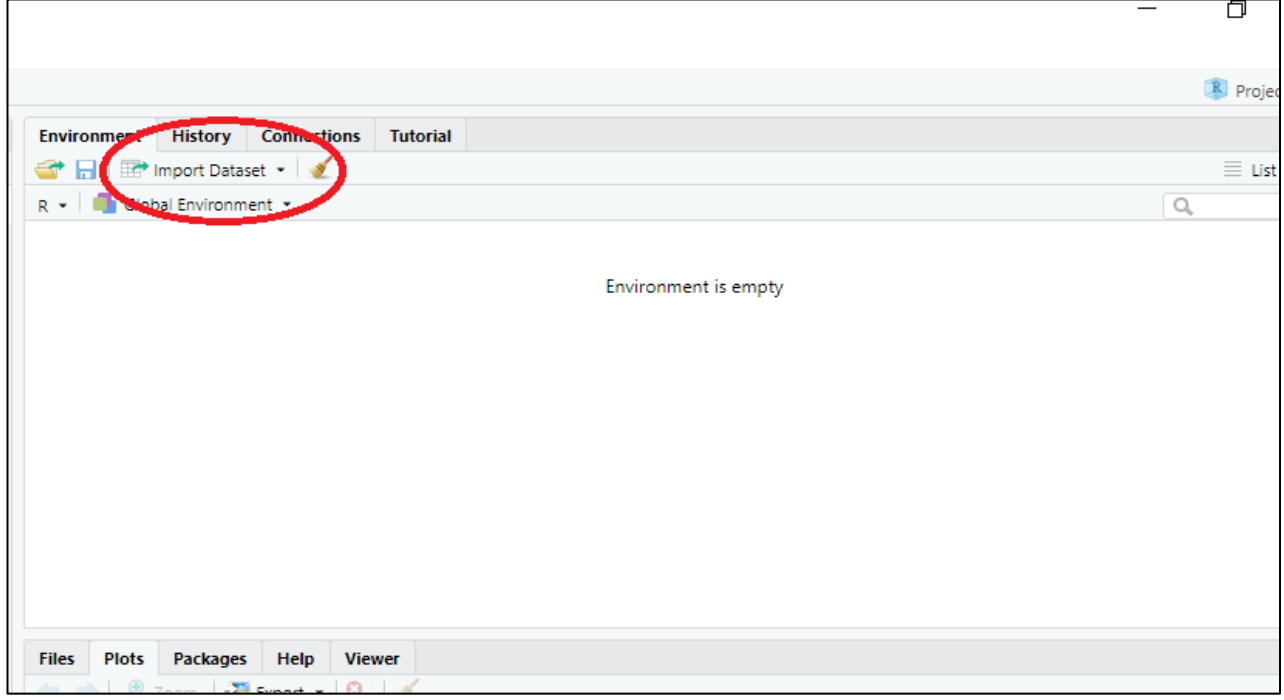

# 3. Browse > Elegir el archivo > Import

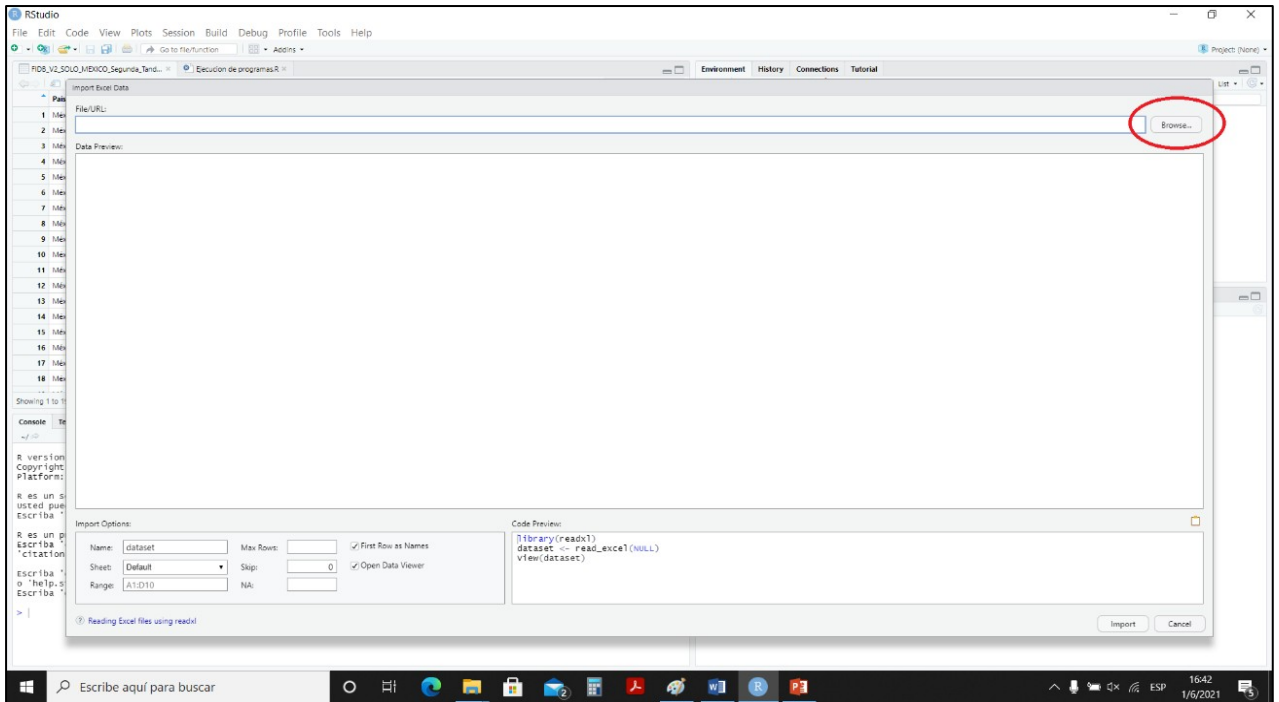

- 4. Cargar la FIDB\_V2 como archivo de Excel
- 5. Arriba a la derecha, click en la carpeta amarilla (Load workspace)

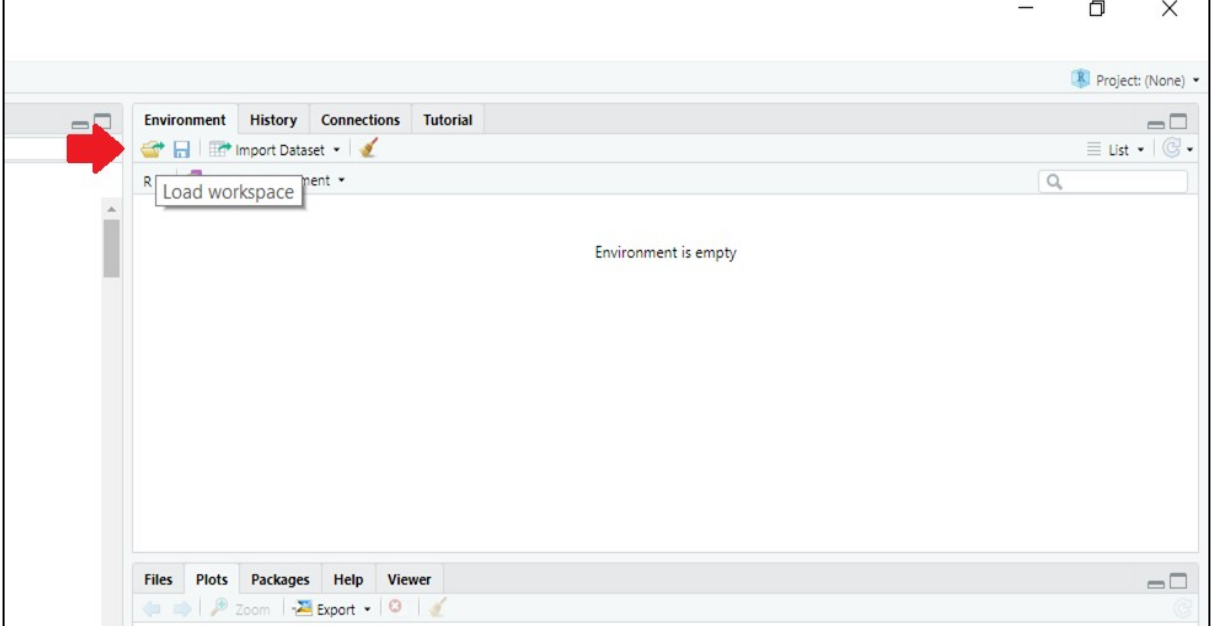

Buscar el archivo "Bayesian regresión Age OK"

6. Abajo a la izquierda escribir en la consola se escriben los códigos para aplicar los diferentes análisis.

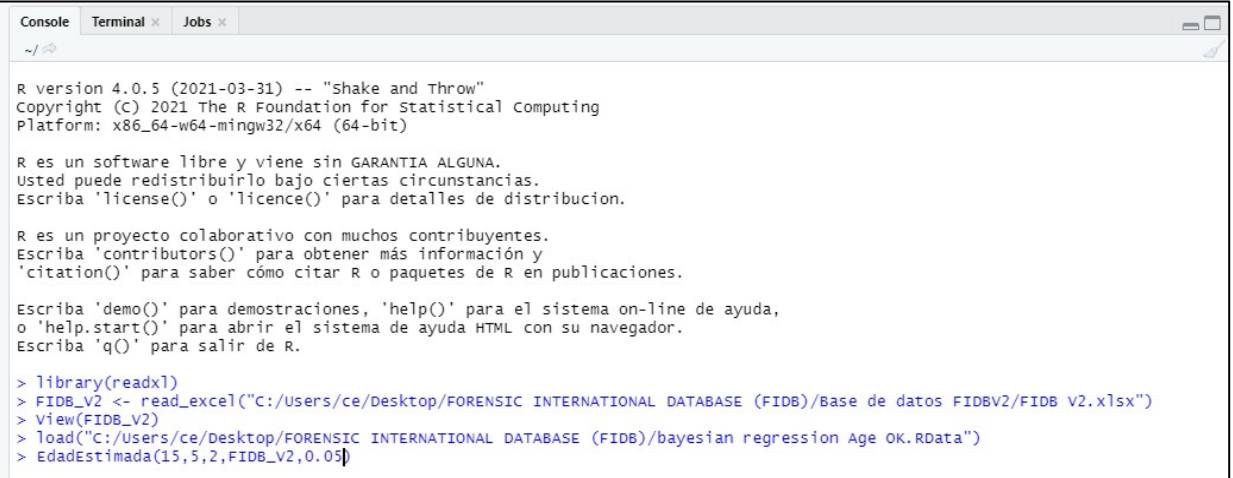

Para estimar la edad se debe aplicar el siguiente código: "EdadEstimada(10.23,2.23,3.10,FIDB\_V2,0.05)". Los primeros tres números corresponden a las tres variables, en el mismo orden en el que aparecen en la base de datos; luego el nombre del archivo con la base de datos que queremos usar; luego el valor de la probabilidad).

#### **(El círculo rojo indica que se está realizando el proceso)**

**Resultados importantes**: edad estimada, edad estimada corregida, LIm y LSm.

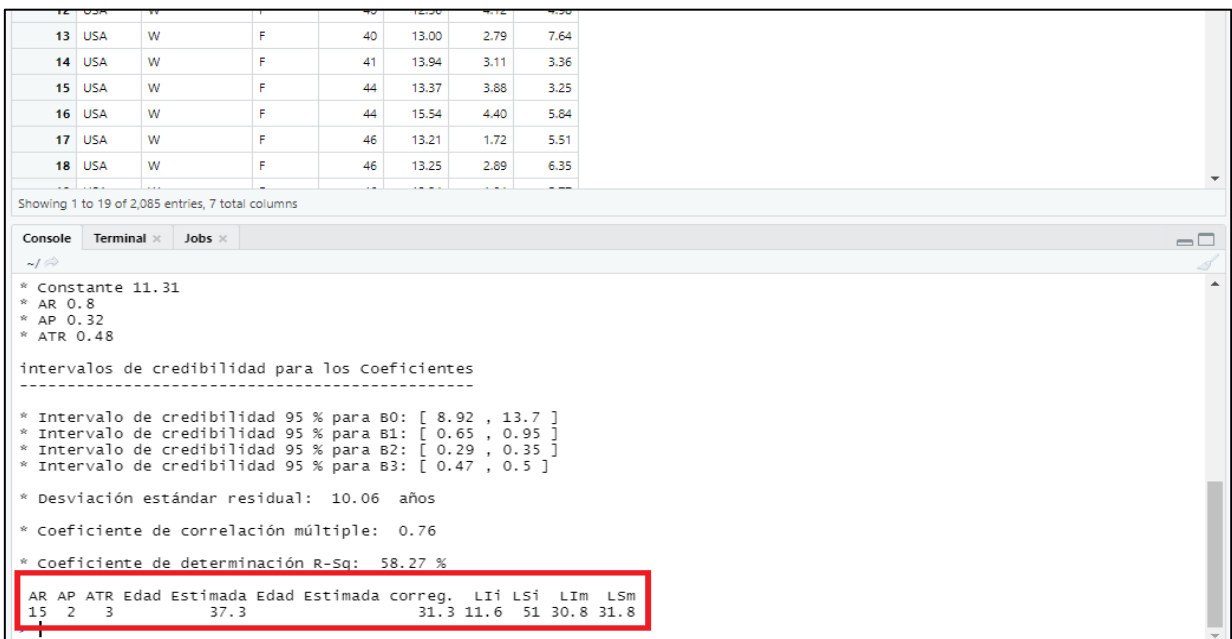

Abajo a la derecha aparecen los gráficos de la muestra usada para hacer la estimación, usar lasflechas para pasar de uno a otro.

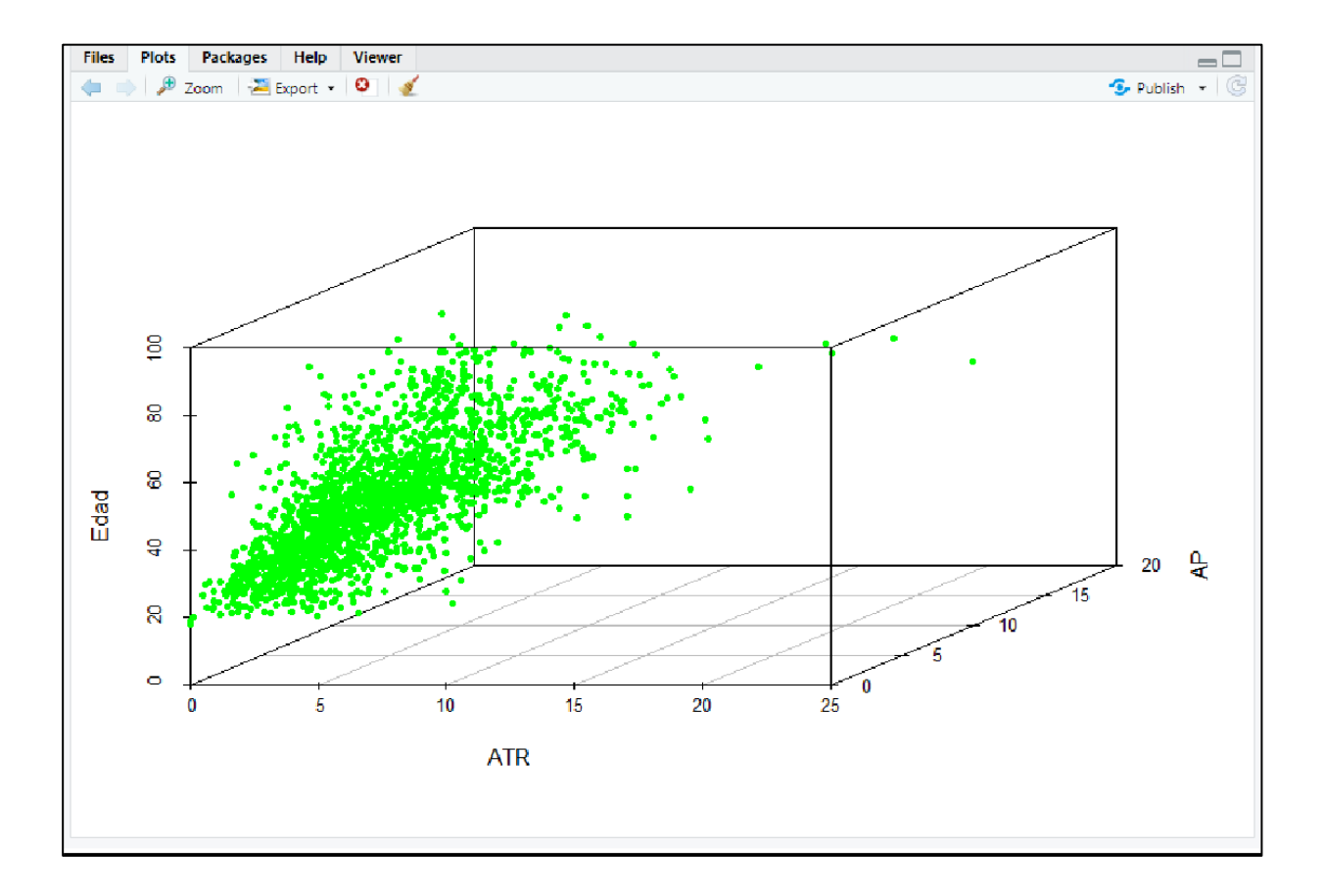

### **En el archivo "ejecución de programas":**

Al abrirlo, aparecen los códigos para calcular:

# 1. cálculo de los errores error\_edad(datos)

# 2. estadísticas x grupos de edades stat\_variables(datos)

# 3. comparación de 2 poblaciones - anova stat\_varxpoblacion(datos,"Colombia","Perú") stat\_varxpoblacion(datos,"Colombia","España")

# 4. comparación x sexo stat\_varxsexo(datos)

# 5. comparación por procedencia (B vs W) stat\_varxprocedencia(datos,"B","W") stat\_varxprocedencia(datos,"Perú","España")

# 6. función que estima la edad EdadEstimada(20.3,2.30,3.30,datos,0.05)